# Moduł eLearningowy

System przemieszczania oraz nadzoru wyrobów akcyzowych (EMCS) – Podstawowy moduł biznesowy

Wnioski z kursu

Oto wygodne podsumowanie najważniejszych informacji związanych z kursem.

# 1 Wstep

System przemieszczania oraz nadzoru wyrobów akcyzowych (EMCS) – Moduł podstawowy został opracowany jako szkolenie poświęcone podmiotom zaangażowanym w przemieszczanie wyrobów akcyzowych oraz pomoc w szybkim i łatwym wyszukiwaniu informacji na temat głównych procesów EMCS.

Kurs składa się z następujących części:

- Składanie i odbiór
	- **Standardowy scenariusz**
	- Możliwe sytuacje
	- **Przypomnienia o terminach**
	- **■** Monitorowanie
	- **■** Warianty
- Wywóz
- Zarządzanie danymi rejestracyjnymi
- Zarządzanie danymi referencyjnymi.

## **1.1 Cele edukacyjne**

Na zakończenie tego kursu będziesz w stanie:

- Składanie i odbiór jako część standardowego scenariusza:
	- o złożenie elektronicznego dokumentu administracyjnego (e-AD);
	- o składanie raportu odbioru;
	- o anulowanie lub odrzucenie elektronicznego dokumentu administracyjnego (e-AD) w ramach standardowego scenariusza;
	- o zmiana miejsca przeznaczenia przemieszczenia lub podział przemieszczenia przez wysyłającego.
- Przypomnienia dotyczące składania i odbioru:
- o po upływie terminu, w którym nastąpiła odmowa lub odrzucenie przesyłki w całości lub w części;
- o po upływie terminu na aktualizację pól miejsca przeznaczenia;
- o po upływie terminu na odebranie raportu odbioru.
- Po złożeniu i odbiorze:
	- o procedury postępowania po dostawie: udostępnienie komunikatów wyjaśniających w sprawie nadwyżek lub niedoborów dotyczących odebranej przesyłki;
	- o złożenie raportu ze zdarzenia.
- Określone szczegóły dotyczące innych wariantów składania i odbioru:
	- o dostawa bezpośrednia;
	- o przywóz;
	- o tymczasowo zarejestrowany odbiorca;
	- o odbiorca zwolniony.
- Przesyłka przemieszczana w procedurze zawieszenia poboru akcyzy:
	- o wywóz z odprawą uproszczoną w miejscu;
	- o operacja w urzędzie wywozu;
	- o potwierdzenie lub anulowanie wyprowadzenia.
- Sprawdzanie:
	- o danych rejestracyjnych;
	- o publicznych danych referencyjnych;
	- o Lista Urzędów Akcyzowych (EOL).

## **1.2 Mapa kursu**

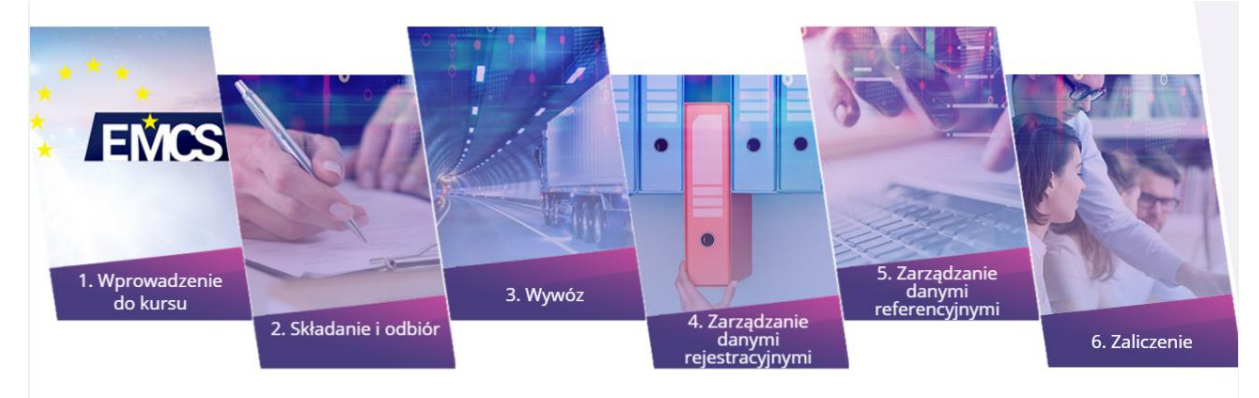

# 2 Składanie i odbiór

## 2.2. Standardowy scenariusz

Ta sekcja poświęcona jest procesowi składania projektu e-AD, który stanowi częśd standardowego scenariusza.

Kto i w jaki sposób jest zaangażowany:

**Wysyłający:** podmiot uprawniony do wysyłania wyrobów w procedurze zawieszenia poboru akcyzy.

**Odbiorca:** podmiot uprawniony do odbierania wyrobów w procedurze zawieszenia poboru akcyzy.

Państwo członkowskie wysyłki: administracja państwa członkowskiego wysyłającego, odpowiedzialna za monitorowanie ruchu komunikatów wychodzących z systemu.

Państwo członkowskie przeznaczenia: administracia państwa członkowskiego odbiorcy, odpowiedzialna za monitorowanie ruchu komunikatów przychodzących do systemu.

## 2.2.1. Składanie e-AD

Uprawniony prowadzący skład podatkowy lub zarejestrowany wysyłający zamierza wysłać wyroby w procedurze zawieszenia poboru akcyzy ze składu podatkowego (lub z miejsca przywozu w przypadku zarejestrowanego wysyłającego) do innego składu podatkowego lub odbiorcy uprawnionego do odbioru wyrobów w procedurze zawieszenia poboru akcyzy. Przed wysłaniem wyrobów wysyłający musi przygotować i dostarczyć projekt e-AD. Państwo członkowskie wysyłki waliduje projekt e-AD i wysyła e-AD do wysyłającego oraz do państwa członkowskiego przeznaczenia, które przekazuje e-AD do odbiorcy.

## 2.2.2. Działania przy odbiorze wyrobów

W tej sekcji przedstawiony zostanie proces składania raportu odbioru, który stanowi część standardowego scenariusza.

Przy odbiorze wyrobów odbiorca składa (drogą elektroniczną) raport odbioru, potwierdzając że wyroby dotarły do miejsca przeznaczenia.

Ten temat obejmuje wszystkie warianty dostawy, za wyjątkiem wywozu wyrobów (poza UE) i odbiorcy zwolnionego, w szczególności:

- Odbiór w składzie podatkowym lub przez zarejestrowanego odbiorcę.
- Odbiór przez tymczasowo zarejestrowanego odbiorcę.
- Dostawa bezpośrednia nie jest dopuszczona przez wszystkie państwa członkowskie. Możesz sprawdzić w systemie SEED, czy odbiorca ma pozwolenie na dostawę bezpośrednią.

W każdym takim przypadku odbiorca może zaakceptować dostawę części wyrobów i odrzucić inną ich część.

W przypadku gdy odbiorca otrzyma wyroby, musi on/ona sporządzić i dostarczyć projekt raportu odbioru. Państwo członkowskie przeznaczenia zatwierdza projekt raportu odbioru i wysyła do państwa członkowskiego wysyłki, które przekazuje go wysyłającemu.

Raport odbioru musi zawierać następujące informacie:

- 1. Numer referencyjny otrzymanego przemieszczenia.
- 2. Numer referencyjny przemieszczenia.
- 3. Data dostawy
- 4. Jeżeli dotyczy, zastrzeżenia: nadwyżka, niedobór.
- 5. W przypadku częściowego lub całkowitego odrzucenia dostawy, odbiorca musi odnotowad przynajmniej jeden (możliwe kilka) powód dokonania odmowy. Powód (powody) może dotyczyć całej przesyłki lub odnosić się do konkretnej pozycji wyrobów.

Odbiorca może całkowicie odmówić dostawy, lecz nawet w tym przypadku nie jest zwolniony z obowiązku sporządzenia kompletnego raportu odbioru.

Szczegółowy opis danych zawiera tabela 6 w załączniku 1 do najnowszej skonsolidowanej wersji rozporządzenia WE 684/2009.

#### **A co w innych przypadkach?**

- 6. W przypadku przywozu, patrz "Przywóz".
- 7. W przypadku dostawy bezpośredniej, patrz "Dostawa bezpośrednia".
- 8. Jeżeli odbiorca jest tymczasowo zarejestrowanym odbiorcą, patrz "Tymczasowo zarejestrowany odbiorca".
- 9. Jeżeli odbiorca jest odbiorcą zwolnionym, patrz "Odbiorca zwolniony".

#### 2.3. Możliwe sytuacje

#### 2.3.1. Anulowanie e-AD

W tej sekcji przedstawiony zostanie proces anulowania e-AD.

Przed wysyłką wyrobów wysyłający musi przygotować i przesłać projekt e-AD do zatwierdzenia przez państwo członkowskie wysyłki. Wysyłający może wtedy, z różnych powodów, zdecydować o anulowaniu zatwierdzonego e-AD.

- 1. Wysyłający składa projekt komunikatu o anulowaniu.
- 2. Państwo członkowskie wysyłki waliduje i przekazuje wniosek o anulowanie e-AD.
- 3. Państwo członkowskie przeznaczenia przekazuje odbiorcy wniosek o anulowanie e-AD.
- 4. Wysyłający otrzymuje zatwierdzone anulowanie e-AD. Przemieszczenie wyrobów zostaje anulowane;
- 5. Wysyłający może złożyć nowy e-AD.

#### 2.3.2. Ostrzeżenie lub odrzucenie e-AD

Ta sekcja poświęcona jest ostrzeżeniu lub odrzuceniu e-AD przez wysyłającego w ramach standardowego scenariusza.

Zanim dotrą wyroby, odbiorca może wysłać komunikat do zaangażowanych państw członkowskich i wysyłającego, w którym poinformuje o niezgodności e-AD z zamówieniem lub o braku zamówienia na takowe przemieszczenie. Stanowi to podstawę do ostrzeżenia lub odrzucenia e-AD. Odbiorca powinien wysłać taki komunikat zaraz po zaobserwowaniu niezgodności:

- 1. Odbiorca sporządza projekt ostrzeżenia lub odrzucenia e-AD i przesyła do państwa członkowskiego przeznaczenia.
- 2. Państwo członkowskie przeznaczenia zatwierdza i rejestruje
- 3. Państwo członkowskie przeznaczenia zatwierdza ostrzeżenie lub odrzucenie e-AD.
- 4. Państwo członkowskie wysyłki przekazuje wysyłającemu zatwierdzone ostrzeżenie lub odrzucenie e-AD.
- 5. Wysyłający otrzymuje ostrzeżenie lub odrzucenie e-AD.

Komunikat ostrzeżenia lub odrzucenia e-AD musi zawierać następujące informacje:

- Identyfikacja przesyłki (ARC).
- Numer referencyjny przemieszczenia.
- Data komunikatu ostrzeżenia lub odrzucenia.
- Wskaźnik ogólny: ostrzeżenie lub odrzucenie.
- Powód odrzucenia (w przypadku odrzucenia). Przynajmniej jeden powód jest wymagany

Szczegółowy opis, jak wypełnić komunikat ostrzeżenia/odrzucenia e-AD znajduje się w funkcjonalnych specyfikacjach systemów akcyzowych (FESS), które można pobrad ze strony EMCS:

[https://ec.europa.eu/taxation\\_customs/business/Excise-duties-alcohol-tobacco-energy/Excise](https://ec.europa.eu/taxation_customs/business/Excise-duties-alcohol-tobacco-energy/Excise-movement-control-system_en)[movement-control-system\\_en](https://ec.europa.eu/taxation_customs/business/Excise-duties-alcohol-tobacco-energy/Excise-movement-control-system_en)

## 2.3.3. Zmiana miejsca przeznaczenia

W tej sekcji przedstawiony zostanie proces zmiany miejsca przeznaczenia przez wysyłającego i w jakich okolicznościach jest to możliwe.

Aby zmienić miejsce przeznaczenia, wysyłający aktualizuje część informacji, aby wskazać nowego odbiorcę lub nowe miejsce dostawy. E-AD zostaje zaktualizowany, nieanulowany, a starsze informacje pozostają dostępne do konsultacji. Jedynie pierwotny wysyłający może zaktualizować e-AD.

- 1. Wysyłający sporządza i dostarcza projekt aktualizacji istniejącego e-AD.
- 2. Państwo członkowskie wysyłki waliduje i przekazuje zaktualizowany e-AD.
- 3. Poprzednie państwo członkowskie przeznaczenia powiadamia poprzedniego odbiorcę.
- 4. Państwo członkowskie przeznaczenia przekazuje nowemu odbiorcy zaktualizowany e-AD.
- 5. Wysyłający otrzymuje zaktualizowany e-AD.

## 2.3.4. Podział przemieszczenia (możliwy wyłącznie w przypadku produktów energetycznych)

W tej sekcji przedstawiony zostanie proces podziału przemieszczenia przez wysyłającego i w jakich okolicznościach jest to możliwe.

W trakcie przewozu może zaistnieć konieczność podziału przemieszczenia na dwie części lub ich większą liczbę, które mają dotrzeć do różnych miejsc przeznaczenia. Opcja ta ogranicza się do wyrobów energetycznych. Uwaga: nie każde państwo członkowskie dopuszcza tę procedurę. Należy to sprawdzić w państwie członkowskim wysyłki i w państwie członkowskim przeznaczenia. Aby z niej skorzystać, wysyłający dostarcza nowe e-AD, które zastąpią stare.

- 1. Wysyłający sporządza i przesyła projekt podziału istniejącego e-AD.
- 2. Państwo członkowskie wysyłki waliduje i przekazuje wniosek o podział przemieszczenia.
- 3. Poprzednie państwo członkowskie przeznaczenia przekazuje powiadomienie o zamianie.
- 4. Nowe państwo(a) członkowskie przeznaczenia przekazuje(ją) nowe e-AD nowym odbiorcom.

Szczegółowy opis kontroli jest dostępny w funkcjonalnych specyfikacjach systemów akcyzowych (FESS), które można pobrać ze strony EMCS:

[https://ec.europa.eu/taxation\\_customs/business/Excise-duties-alcohol-tobacco-energy/Excise](https://ec.europa.eu/taxation_customs/business/Excise-duties-alcohol-tobacco-energy/Excise-movement-control-system_en#heading_3)[movement-control-system\\_en#heading\\_3](https://ec.europa.eu/taxation_customs/business/Excise-duties-alcohol-tobacco-energy/Excise-movement-control-system_en#heading_3)

Aby sprawdzid, które kraje dopuszczają podział, patrz strona internetowa EMCS z przepisami (CED 691):

http://ec.europa.eu/taxation\_customs/taxation/Excise\_duties/circulation\_control/legislation/index [en.htm](http://ec.europa.eu/taxation_customs/taxation/Excise_duties/circulation_control/legislation/index_en.htm)

## 2.4. Przypomnienia o terminach

W przypadku odmowy lub odrzucenia przesyłki w całości lub w części, państwo członkowskie wysyłki uruchamia timer. Przed upływem terminu, wysyłający powinien zgłosić zmianę miejsca przeznaczenia, podział przemieszczenia (co jest możliwe wyłącznie w przypadku produktów energetycznych) lub anulowanie (jeżeli wyroby nie opuściły miejsca wysyłki). Po upływie terminu, do wysyłającego zostaje wysłany komunikat o przypomnieniu.

#### 2.4.1. Upływ terminu, w którym nastąpiła odmowa przesyłki w całości lub w części

Timer upływu terminu na zmianę miejsca przeznaczenia zostaje uruchomiony w szczególnych sytuacjach, które wykraczają poza standardowy scenariusz.

- 1. Państwo członkowskie wysyłki uruchamia timer.
- 2. Po upływie timera, państwo członkowskie wysyłki wysyła wysyłającemu komunikat przypominający.
- 3. Wysyłający otrzymuje przypomnienie.

## 2.4.2. Upływ terminu na aktualizację pól przeznaczenia (możliwe wyłącznie w przypadku produktów energetycznych)

Po złożeniu e-AD w sprawie przemieszczenia produktów energetycznych, przepisy krajowe mogą umożliwiać pozostawienie pustych pól dotyczących miejsca przeznaczenia (art. 22 ust. 1 dyrektywy 2008/118/WE). Państwo członkowskie wysyłki uruchamia timer, który zatrzyma się w dniu, w którym wysyłający będzie musiał podać te dane.

Proces ten odnosi się do krajowych rozwiązań. Opis procesu w tym module jest zatem sugestią skierowaną do państw członkowskich, które mogą przestrzegać innych procedur.

- 1. Z chwilą upłynięcia timera, państwo członkowskie wysyłki wysyła komunikat z przypomnieniem do wysyłającego.
- 2. Wysyłający przesyła odpowiedź.
- 3. Państwo członkowskie wysyłki odrzuca bądź zatwierdza odpowiedź.

#### 2.4.3. Upływ terminu na odebranie raportu odbioru

Po zatwierdzeniu e-AD, państwo członkowskie wysyłki uruchamia timer od dnia wysyłki do daty upływu terminu. W przypadku braku raportu odbioru w tym terminie, państwo członkowskie wysyłki musi wysłać przypomnienie do wysyłającego i państwa członkowskiego odbioru.

- 1. Państwo członkowskie wysyłki wysyła przypomnienia po upływie terminu.
- 2. Państwo członkowskie odbioru przesyła przypomnienie do odbiorcy.
- 3a. Odbiorca wysyła raport odbioru lub komunikat z wyjaśnieniem do państwa członkowskiego odbioru.
- 3b. Wysyłający może przesłać wyjaśnienie do państwa członkowskiego wysyłki.
- 4a. Jeśli dotyczy, państwo członkowskie wysyłki przesyła wyjaśnienie wysyłającego do państwa członkowskiego odbioru.
- 4b. Jeżeli dotyczy, państwo członkowskie przeznaczenia przekazuje wiadomość wyjaśniającą odbiorcy państwu członkowskiemu wysyłki.

## 2.5. Monitorowanie

W tej sekcji przedstawione zostaną procesy wykonywane podczas postępowania po dostawie udostępnienie wiadomości wyjaśniających wysyłającego oraz odbiorcy na temat niedoborów lub nadwyżek dotyczących konkretnego przemieszczenia.

#### 2.5.1. Złożenie wyjaśnienia przyczyn niedoborów lub nadwyżek od wysyłającego lub odbiorcy

Po dostawie wyrobów, jeżeli stwierdzone zostaną niedobory lub nadwyżki wyrobów w raporcie odbioru, wysyłający lub odbiorca może wysłać komunikat wyjaśniający w sprawie tychże niedoborów lub nadwyżek. Komunikaty te są wysyłane do państwa wysyłki i państwa odbioru.

- 1a. Wysyłający składa wyjaśnienie przyczyn niedoborów lub nadwyżek;
- 1b. Odbiorca składa wyjaśnienie przyczyn niedoborów lub nadwyżek;

2a. Państwo członkowskie wysyłki weryfikuje i przekazuje wyjaśnienie wysyłającego państwu członkowskiemu przeznaczenia;

2b. Państwo członkowskie przeznaczenia weryfikuje i przekazuje wyjaśnienie odbiorcy państwu członkowskiemu wysyłki.

#### 2.5.2. Złożenie raportu ze zdarzenia

Wiele pomniejszych i istotniejszych zdarzeń może mieć miejsce w trakcie przemieszczeń wyrobów akcyzowych (w tym przemieszczeń wywozowych), takich jak kradzież, zmiana środka transportu lub zniszczenie pojazdu, wyrobów lub dokumentu towarzyszącego.

Zaleca się przedłożenie raportu ze zdarzenia tak szybko, jak to możliwe, ponieważ może mied wpływ na rezultat przemieszczenia, np. poprzez spowodowanie znacznych niedoborów.

Złożenie raportu ze zdarzenia może mieć miejsce w dowolnym momencie podczas przemieszczania wyrobów akcyzowych.

Udział w procedurze

- Osoba dokonująca zgłoszenia: osoba uprawniona do zgłaszania wszelkich poważnych zdarzeń właściwym organom (np. policji) w państwie członkowskim zdarzenia.
- Osoba składająca: osoba (np. wysyłający) uprawniona do przekazania informacji związanych ze zdarzeniem właściwym organom z odpowiednich państw członkowskich.
- Urzędnik ds. akcyzy: osoba uprawniona do wprowadzenia raportu ze zdarzenia złożonego przez osobę dokonującą zgłoszenia.
- Państwo członkowskie złożenia: państwo członkowskie, w którym raport ze zdarzenia został złożony. Może to być państwo zdarzenia, wysyłki lub odbioru.
- Państwo członkowskie zdarzenia: państwo członkowskie, w którym miało miejsce zdarzenie. Może to być państwo złożenia, wysyłki lub odbioru. Państwo członkowskie zdarzenia przypisuje numer referencyjny do raportu i przekazuje raport do wszystkich właściwych państw członkowskich.

Raport zdarzenia powinien zawierać:

• Lokalny kod referencyjny nadany raportowi ze zdarzenia.

- Numer referencyjny (ARC).
- Rodzaj zdarzenia i powiązane informacje.
- Miejsce zdarzenia.
- Informacje o właściwym urzędzie zajmującym się akcyzą.
- Tożsamość osoby składającej.
- Odniesienie i informacje nt. istotnych dokumentów z dowodami.
- Jeżeli dotyczy, informacje odnośnie osoby organizującej nowy transport.
- Jeżeli dotyczy, informacje odnośnie nowego przewoźnika i nowych informacji nt. transportu.
- Opcjonalne uwagi.

Szczegółowy opis informacji odnotowywanych w raporcie ze zdarzenia znajduje się w funkcjonalnych specyfikacjach systemów akcyzowych (FESS), które można pobrać ze strony EMCS:

[https://ec.europa.eu/taxation\\_customs/business/Excise-duties-alcohol-tobacco-energy/Excise](https://ec.europa.eu/taxation_customs/business/Excise-duties-alcohol-tobacco-energy/Excise-movement-control-system_en#heading_3)[movement-control-system\\_en#heading\\_3](https://ec.europa.eu/taxation_customs/business/Excise-duties-alcohol-tobacco-energy/Excise-movement-control-system_en#heading_3)

#### 2.6. Warianty

#### 2.6.1. Dostawa bezpośrednia

Dostawa bezpośrednia ma miejsce wówczas, kiedy wyroby nie są dostarczane do składu podatkowego lub pomieszczeń zarejestrowanego odbiorcy, tylko do innego miejsca.

Dostawa bezpośrednia nie jest możliwa we wszystkich państwach członkowskich. Państwa członkowskie indywidualnie decydują o zezwoleniu lub zabronieniu dostawy bezpośredniej.

- 1. Wysyłający sporządza i składa projekt e-AD do państwa członkowskiego wysyłki.
- 2. Państwo członkowskie wysyłki weryfikuje i przekazuje e-AD.
- 3. Odbiorca otrzymuje dostawę.

#### 2.6.2. Import

W większości przypadków miejscem wysyłki jest skład podatkowy. Niemniej przemieszczenie wyrobów w procedurze zawieszenia poboru akcyzy może rozpocząć się z miejsca przywozu. Za miejsce wysyłki uważa się urząd celny, w którym procedura przywozu została zakończona, a wysyłający jest podmiotem o statusie "zarejestrowany wysyłający". Jest to jedyny przypadek, w którym przemieszczenie w EMCS rozpoczyna się w miejscu innym niż skład podatkowy.

- 1. Wysyłający sporządza i składa projekt e-AD do państwa członkowskiego wysyłki.
- 2. Państwo członkowskie wysyłki weryfikuje projekt e-AD.
- 3. Urząd celny porównuje e-AD ze zgłoszeniem przywozowym.
- 4. Wysyłający otrzymuje zatwierdzony e-AD.

#### 2.6.3. Tymczasowo zarejestrowany odbiorca

Główną różnicą pomiędzy niniejszym scenariuszem a scenariuszem standardowym jest to, że zezwolenie wysyłającego w systemie SEED dotyczy określonej ilości wyrobów, jednego wysyłającego i określonego przedziału czasu. Po dostarczeniu wyroby są dopuszczone do konsumpcji. W konsekwencji odbiorca musi z wyprzedzeniem zagwarantować, że po dostarczeniu przesyłki zostanie zapłacony podatek.

- 1. Tymczasowo zarejestrowany odbiorca otrzymuje tymczasowe upoważnienie i informuje o tym wysyłającego.
- 2. Wysyłający przygotowuje i rozpoczyna przemieszczenie.

## 2.6.4. Odbiorca zwolniony

Główną różnicą pomiędzy niniejszym scenariuszem, a scenariuszem standardowym jest to, że odbiorca jest zwolniony z podatku przy dostawie przemieszczenia wyrobów w procedurze zawieszenia poboru akcyzy.

Niektóre organizacje, takie jak przedstawicielstwa dyplomatyczne i konsularne, międzynarodowe organizacje oraz siły zbrojne państw członkowskich Organizacji Traktatu Północnoatlantyckiego, są zwolnione z należności celnych za przemieszczenia wyrobów w procedurze zawieszenia poboru akcyzy. Wymusiło to potrzebę sporządzenia świadectwa zwolnienia z podatku akcyzowego (wersja papierowa).

- 1. Odbiorca zwolniony otrzymuje świadectwo zwolnienia z podatku akcyzowego.
- 2. Wysyłający przygotowuje i rozpoczyna przemieszczenie.

# 3 Wywóz

W tej sekcji przedstawione zostaną możliwe sposoby wywozu wyrobów w procedurze zawieszenia poboru akcyzy: wywóz z odprawą uproszczoną w miejscu.

Są dwie opcje postępowania z przesyłką przemieszczaną w procedurze zawieszenia poboru akcyzy, która ma zostać wywieziona poza Wspólnotę Europejską:

• Wywóz z odprawą uproszczoną w miejscu – wysyłający składa projekt e-AD i zgłoszenie wywozowe ze swojej siedziby.

• Operacja wywozowa w urzędzie celnym wywozu, w którym wysyłający składa jedynie projekt e-AD ze swojej siedziby. Wyroby są fizycznie przemieszczane do urzędu celnego wywozu (prawdopodobnie w innym państwie członkowskim), w którym złożono zgłoszenie wywozowe.

# 3.1. Wywóz z odprawą uproszczoną w miejscu

Wywóz z odprawą uproszczoną w miejscu jest jedną z możliwych procedur wywozu wyrobów w procedurze zawieszenia poboru akcyzy. Umożliwia ona wysyłającemu, który musi uzyskać określone zezwolenia od organów celnych, przejście wszystkich etapów procesu w swojej siedzibie.

Udział w procedurze

- Wysyłający: podmiot uprawniony do wysyłania wyrobów w procedurze zawieszenia poboru akcyzy.
- Państwo członkowskie wysyłki/wywozu: administracja państwa członkowskiego wysyłającego, odpowiedzialna za monitorowanie ruchu komunikatów wychodzących z systemu.
- Urząd celny wywozu: administracja państwa członkowskiego wysyłającego, uprawniona do zatwierdzenia zgodności informacji zawartych w złożonym e-AD z danymi wywozowymi.
- 1. Wysyłający sporządza i składa projekt e-AD do państwa członkowskiego wysyłki lub wywozu.
- 2. Państwo członkowskie wysyłki lub wywozu waliduje projekt e-AD.
- 3. Wysyłający składa zgłoszenie wywozowe w urzędzie celnym wywozu.
- 4. Urząd celny wywozu zatwierdza zgłoszenie wywozowe.
- 5. Państwo członkowskie wysyłki/wywozu przeprowadza kontrole zgodności danych wywozowych z treścią jednego lub większej liczby e-AD.

## 3.2. Operacja w urzędzie celnym wywozu (poza UE)

Udział w procedurze

- Eksporter: osoba w urzędzie celnym wysyłki, która składa zgłoszenie wywozowe z odniesieniem do e-AD.
- Państwo członkowskie wywozu: administracja państwa członkowskiego, w którym złożono zgłoszenie wywozowe, uprawniona do zatwierdzenia zgodności e-AD z danymi wywozowymi.
- Urząd celny wywozu: administracja celna państwa członkowskiego, w którym złożono zgłoszenie wywozowe, uprawniona do zatwierdzenia danych wywozowych.
- Państwo członkowskie wysyłki: administracja państwa członkowskiego wysyłającego, odpowiedzialna za monitorowanie ruchu komunikatów wychodzących z systemu.
- 1. Eksporter składa zgłoszenie wywozowe.
- 2. Urząd celny wywozu zatwierdza zgłoszenie wywozowe.
- 3. Państwo członkowskie wywozu przeprowadza kontrole zgodności zgłoszenia wywozowego z e-AD.
- 4. Urząd celny wywozu weryfikuje wyniki procesu porównawczego.
- 5. Państwo członkowskie wywozu rejestruje wyniki procesu.
- 6. Państwo członkowskie wysyłki przekazuje wyniki operacji wywozowej wysyłającemu.

## 3.3. Potwierdzenie lub anulowanie wyprowadzenia

Ten temat zawiera szczegółowy opis tego, co się dzieje na ostatnim etapie procesu wywozu. Aby zakończyć procedurę wywozu (wywóz z odprawą uproszczoną w miejscu lub operacja w urzędzie celnym wywozu), EMCS wymaga wprowadzenia wyniku z ECS. Po otrzymaniu wyników, EMCS przekazuje je do wszystkich stron procesu.

Udział w procedurze

- Wysyłający: podmiot uprawniony do wysyłania wyrobów w procedurze zawieszenia poboru akcyzy.
- System Kontroli Eksportu (ECS): część transeuropejskiego systemu uprawnionego do kontroli operacji wywozowych.
- Państwo członkowskie wywozu: administracja państwa członkowskiego, w której złożono zgłoszenie wywozowe.
- Państwo członkowskie wysyłki: administracja państwa członkowskiego wysyłającego, odpowiedzialna za monitorowanie ruchu komunikatów wychodzących z systemu.
	- 1. Państwo członkowskie wywozu sporządza raport(-y) wywozu.
	- 2. Państwo członkowskie wysyłki przekazuje wysyłającemu raport(-y) wywozu.

# 4 Zarządzanie danymi rejestracyjnymi

W tej sekcji przedstawiony zostanie proces dostępu do danych rejestracyjnych przez podmioty gospodarcze.

## 4.1. Możliwe sytuacje

Podmiot gospodarczy ma w systemie SEED dostęp jedynie do własnych danych (na podstawie weryfikacji zezwolenia akcyzowego) i musi uzyskiwad informacje bezpośrednio od innych podmiotów gospodarczych. W celu szybkiego zatwierdzenia informacji, każdy podmiot gospodarczy może użyd funkcji publicznej dostępnej na stronie Komisji Europejskiej do zweryfikowania ważności numeru akcyzowego dla danej kategorii wyrobów oraz typu autoryzacji podmiotu.

Udział w procedurze

- Wnioskodawca: jakakolwiek osoba, która składa wniosek.
- Usługa SEED-on-Europa: funkcja publiczna portalu Europa odsyła odpowiedź.

# 5 Zarządzanie danymi referencyjnymi

Podmiot gospodarczy może uzyskać niezbedne dane referencyjne od administracji swojego państwa członkowskiego. Dane te zawierają część list z kodami, w tym kategorie wyrobów akcyzowych oraz kody wyrobów akcyzowych. Państwa członkowskie nie są zobowiązane dostarczać danych referencyjnych podmiotom gospodarczym.

## 5.1. Sprawdzanie publicznych danych referencyjnych

Udział w procedurze

- Podmiot gospodarczy: dowolny podmiot gospodarczy, który potrzebuje prawidłowych i aktualnych danych referencyjnych.
- Służby centralne administracji państwa członkowskiego: administracja państwa członkowskiego odpowiedzialna za przechowywanie i udostępnianie prawidłowych i aktualnych danych referencyjnych.

## 5.2. Prowadzenie listy EOL i udostępnianie jej

Komisja Europejska oraz państwa członkowskie prowadzą wspólną listę urzędów celnych oraz jednostek administracji zajmujących się akcyzą, zawierającą dane kontaktowe i opis funkcji każdego urzędu.

Szczegółowe informacje nt. urzędu odpowiedzialnego za dany podmiot są przekazywane na zasadach procedur krajowych.

Użytkownicy EMCS mogą korzystać ze strony Komisji Europejskiej, aby sprawdzać funkcje urzędów.

To szczególnie przydatne dla podmiotów zajmujących się wywozem i przywozem wyrobów akcyzowych.

Jeżeli chodzi o przywóz, podmioty mogą dowiedzied się, które urzędy są uprawnione do rozpatrywania zgłoszeń przywozowych.

W przypadku wywozu, podmioty mogą dowiedzied się, które urzędy zajmują się wywozem, a które

wyprowadzeniem.

Te informacje nie są dostępne w systemie SEED i mogą zapobiec pomyłkom przy sporządzaniu projektów e-AD dla przesyłek wywozowych.

Lista Urzędów Celnych jest dostępna na portalu Europa:

[http://ec.europa.eu/taxation\\_customs/dds2/col/col\\_search\\_home.jsp?Lang=en](http://ec.europa.eu/taxation_customs/dds2/col/col_search_home.jsp?Lang=en)

System przemieszczania oraz nadzoru wyrobów akcyzowych ma bardzo wysoki współczynnik dostępności.

W rzadkich przypadkach braku dostępu, do dyspozycji pozostają dokumenty rezerwowe danego e-AD:

- Raport odbioru/wywozu
- Zmiana miejsca przeznaczenia
- Podział lub anulowanie.

Zalecane przez UE dokumenty rezerwowe zostały opublikowane na CIRCABC: CIRCABC/grupa Eksperci ds. podatków pośrednich/Biblioteka/Zalecenia/Znormalizowany rezerwowy dokument towarzyszący (FAD)/Formularze końcowe FAD.

Państwa członkowskie mogą korzystać z dokumentów zalecanych przez UE lub dysponować własną wersją krajową.

Podmiotom gospodarczym zaleca się kontakt z właściwym organem krajowym.

Ta grupa jest dostępna wyłącznie dla instytucji europejskich i administracji krajowych. Ubiegający się o dostęp powinni wypełnić swój profil i udostępnić go grupie, zgodnie z wymaganiem podanym na 1. stronie.

Grupa e-Cło CIRCACB:

Z głównego menu CIRCABC / Ja / Moje konto / uzupełnij i udostępnij w "Opcje użytkowników". Pamiętaj, aby zachować zmiany u góry strony.

Nowy serwis TAXUD online "śledzenie ARC" jest dostępny od marca 2019 r. pod adresem [https://ec.europa.eu/taxation\\_customs/dds2/arc](https://ec.europa.eu/taxation_customs/dds2/arc)

(dostępny także ze strony Europa [https://ec.europa.eu/taxation\\_customs/online-services](https://ec.europa.eu/taxation_customs/online-services-and-databases-taxation_en)[and-databases-taxation\\_en\)](https://ec.europa.eu/taxation_customs/online-services-and-databases-taxation_en).

Śledzenie ARC to nowy serwis dla podmiotów gospodarczych i urzędników państw członkowskich, który pokazuje stan przemieszczenia EMCS (na podstawie numeru ARC) za pośrednictwem portalu Europa. Opracowanie i wdrożenie tej usługi opiera się na dobrze znanej usłudze śledzenia MRN w ECS.

Ostrzeżenie: wyłącznie komunikaty wymienione po marcu 2019 r. są aktualnie przeszukiwalne w usłudze śledzenia ARC. Migracja starszych komunikatów nastąpi w najbliższych dniach.

Dostęp do ogólnodostępnych kursów e-learningowych za pośrednictwem portalu EUROPA: https://ec.europa.eu/taxation\_customs/eu-training/general-overview\_en.

Pamiętaj, jest to szybkie i wygodne podsumowanie najważniejszych informacji związanych z kursem. Jedynie akty prawne Unii Europejskiej publikowane w Dzienniku Urzędowym Unii Europejskiej są uważane za autentyczne. Komisja w żaden sposób nie ponosi odpowiedzialności związanej ze szkoleniem.